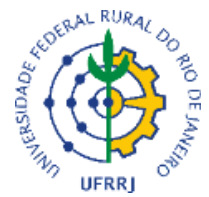

## **MINISTÉRIO DA EDUCAÇÃO UNIVERSIDADE FEDERAL RURAL DO RIO DE JANEIRO PRÓ-REITORIA DE GRADUAÇÃO - PROGRAD**

## Edital 22/2022/PROGRAD

## **RESULTADO da 1 º RECLASSIFICAÇÃO PROCESSO SELETIVO PARA ACESSO AO CURSO DE GRADUAÇÃO EM BELAS ARTES - 2022.2**

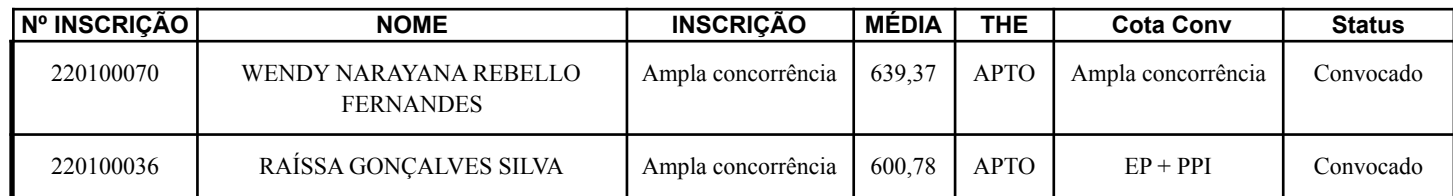

## **COMUNICADO SOBRE MATRÍCULA**

Aos candidatos do Processo Seletivo para acesso ao curso de Licenciatura em Belas Artes, com Status Convocado:

A matrícula dos 2 candidatos classificados na 1º Lista de Reclassificação ocorrerá de forma online.

Datas: 17 e 18 de outubro de 2022.

Endereço eletrônico para matrícula: <http://www.itr.ufrrj.br/matricula/>

INFORMAÇÕES IMPORTANTES:

1) Todo o procedimento de matrícula respeitará os critérios estabelecidos no Edital Extraordinário Emergencial PROGRAD disponível em:

[https://servicos.ufrrj.br/concursos/editais/edital\\_extraordinario\\_emergencial\\_01\\_2020\\_prograd.pdf](https://servicos.ufrrj.br/concursos/editais/edital_extraordinario_emergencial_01_2020_prograd.pdf)

2) Será de inteira responsabilidade do candidato a leitura e compreensão do Edital Extraordinário Emergencial, no que diz respeito a documentação exigida para realização da matrícula online e todos os critérios contidos no Edital.

3) Aos candidatos classificados nas Ações afirmativas 1 e 2 (Candidatos com renda bruta familiar menor que 1,5 salários-mínimos), deverão preencher, assinar e anexar o REQUERIMENTO DE INSCRIÇÃO PARA AS VAGAS RESERVADAS AOS CANDIDATOS EM SITUAÇÃO DE VULNERABILIDADE SOCIOECONÔMICA. Modelo deste requerimento encontra-se disponível para download no endereço: <https://r1.ufrrj.br/sisu/analise-de-renda/formulario-check-list/>

4) Aos candidatos classificados nas Ações afirmativas 1 e 3 (candidatos inscritos para vagas reservadas aos candidatos pretos, pardos ou indígenas PPI), deverão preencher, assinar e anexar sua AUTODECLARAÇÃO ÉTNICO-RACIAL. Modelo desta autodeclaração encontra-se disponível para download no endereço:

<https://r1.ufrrj.br/sisu/wp-content/uploads/2016/06/autodeclaracao-ppi.pdf>

5) Ao acessar o site de matrícula, será requerido ao candidato que informe: CPF, Data de Nascimento e Inscrição do ENEM (Nesse último item, o candidato deverá informar o Número de inscrição no Processo Seletivo (consta no arquivo do Resultado Final, publicado no site de concursos da UFRRJ).

> BANCA EXAMINADORA SEROPÉDICA, 14 de outubro de 2022.